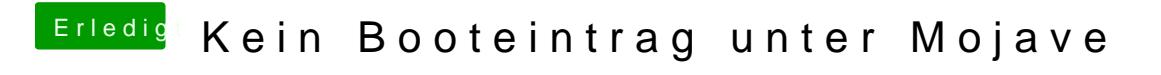

Beitrag von boarder80 vom 10. Dezember 2018, 17:44

Ich benütze kein Clover sondern ozmosis . Schicke ich dir später